# Network Monitoring & Management Introduction to SNMP

#### Mike Jager Network Startup Resource Center mike.jager@synack.co.nz

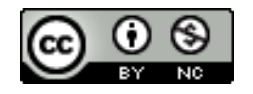

These materials are licensed under the Creative Commons Attribution-NonCommercial 4.0 International license (http://creativecommons.org/licenses/by-nc/4.0/)

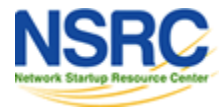

# **Overview**

- What is SNMP?
- Polling and querying
- OIDs and MIBs
- Traps
- SNMPv3 (Optional)

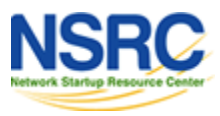

# What is SNMP?

SNMP – Simple Network Management Protocol

- Industry standard, hundreds of tools exist to exploit it
- Present on any decent network equipment
- Query/response based: **GET / SET**
	- Monitoring generally uses GET
- Object Identifiers (OIDs)
	- Keys to identify each piece of data
- Concept of MIB (Management Information Base)
	- Defines a collection of OIDs

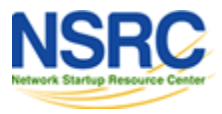

# What is SNMP?

### Typical queries

- Bytes In/Out on an interface, errors
- CPU load
- Uptime
- Temperature or other vendor specific OIDs
- For hosts (servers or workstations)
	- Disk space
	- Installed software
	- Running processes

# Windows and UNIX have SNMP agents

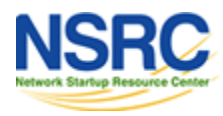

# What is SNMP?

UDP protocol, port 161

Different versions

- –V1 (1988) RFC1155, RFC1156, RFC1157
	- Original specification
- v2 RFC1901 ... RFC1908 + RFC2578
	- Extends v1, new data types, better retrieval methods (GETBULK)
	- Used is version v2c (simple security model)

– v3 – RFC3411 ... RFC3418 (w/security)

Typically we use SNMPv2 (v2c)

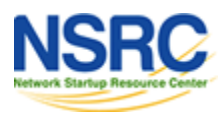

# SNMP Roles

Terminology:

– Manager (the monitoring station)

–Agent (running on the equipment/server)

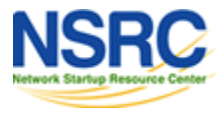

# How Does It Work?

#### **Basic commands**

- - Query for a value
- 
- GET (manager -> agent)

– GET-NEXT (manager -> agent)

- Get next value (e.g. list of values for a table)
- GET-RESPONSE (agent -> manager)

- Response to GET/SET, or error
- 

– SET (manager -> agent)

- Set a value, or perform action
- 

```
– TRAP (agent -> manager)
```
• Spontaneous notification from equipment (line down, temperature above threshold, ...)

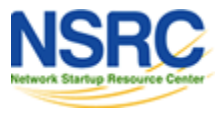

# OIDs and MIBs

OID: Object Identifier

- A unique key to select an item of data in the device
- The same piece of information is always found at the same OID. That's simple!
- An OID is a variable-length string of numbers, e.g. 1.3.6.1.2.1.1.3
- Allocated hierarchically in a tree to ensure uniqueness *(similar to DNS)*
- MIB: Management Information Base
	- A collection of related OIDs
	- A mapping of numeric OIDs to human-readable names

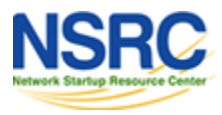

### The MIB Tree

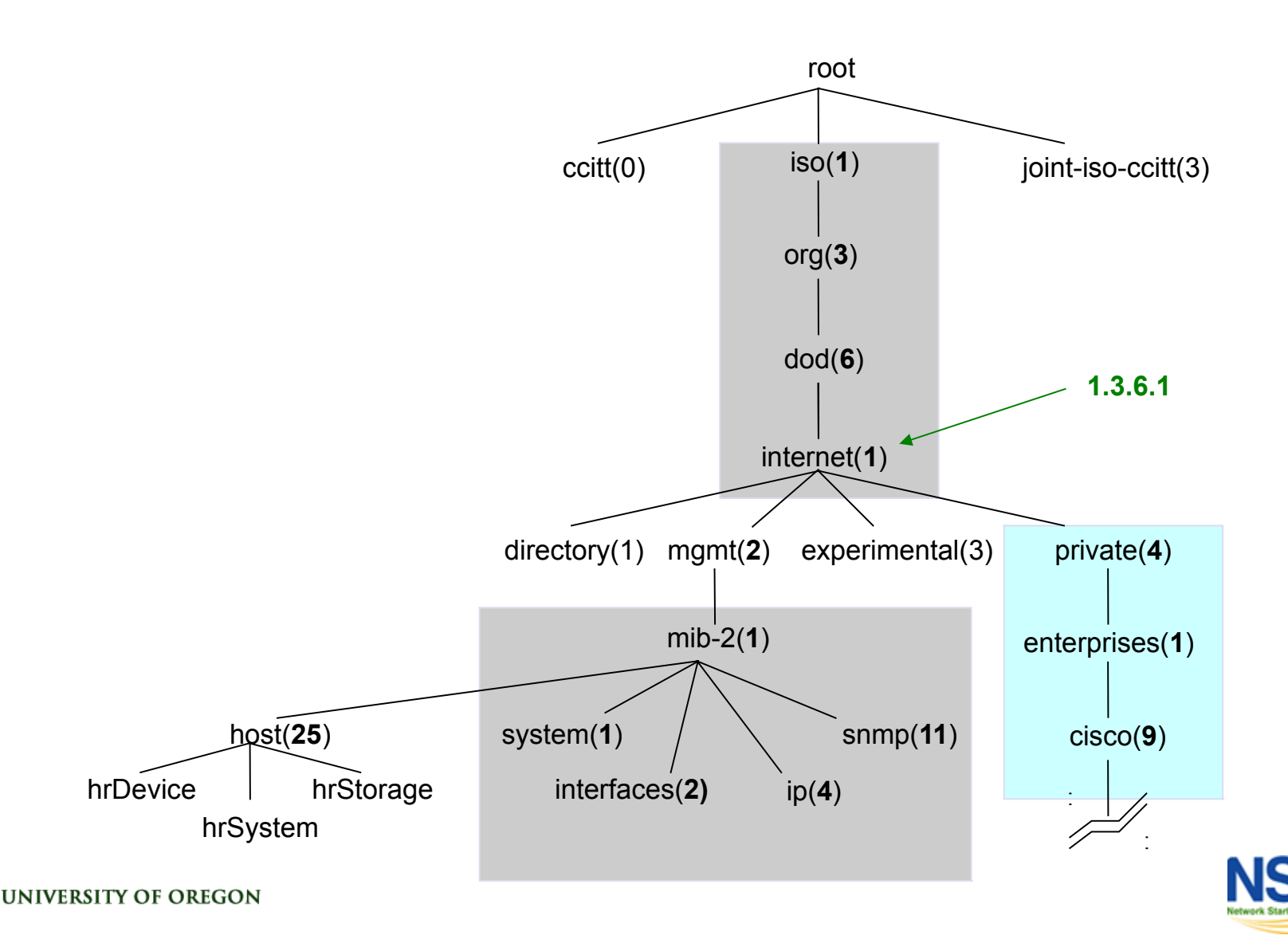

# The MIB Tree

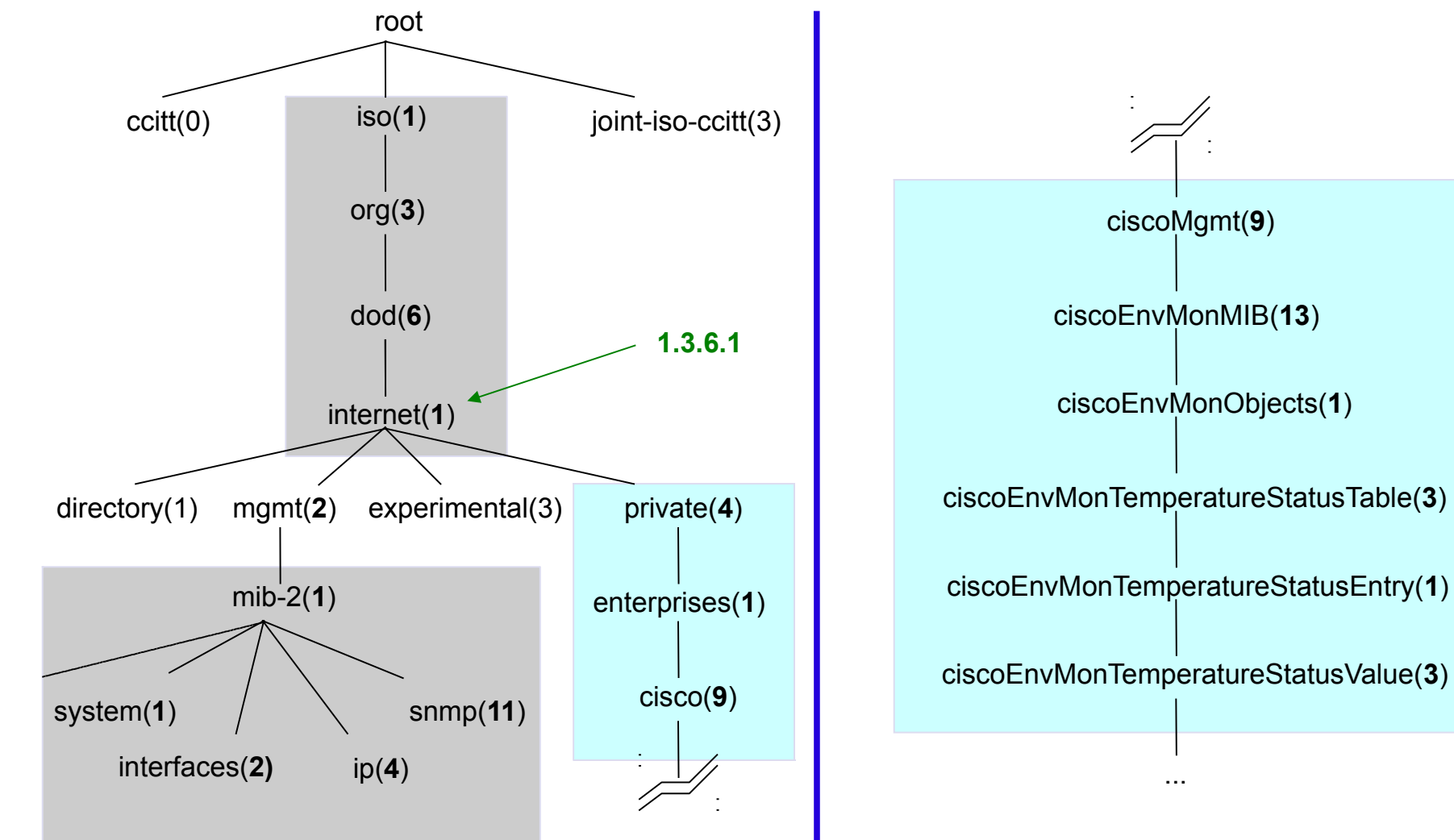

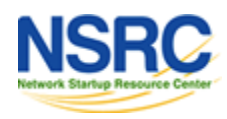

# If Email Addresses Were OIDs

user@nsrc.org

*would have been something like:* user@nsrc.enterprises.private.internet.dod.org.iso user@99999.1.4.1.6.3.1

*except that we write the top-most part at the left:*

1.3.6.1.4.1.99999.117.115.101.114

Don't worry about the huge tree; What matters is that OIDs are unique. Ensures vendors don't have conflicting OIDs The numeric OID is what gets sent on the wire

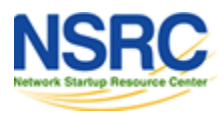

# The Internet MIB

- **directory**(1) OSI directory
- **mgmt**(2) RFC standard objects \*
- **experimental**(3) Internet experiments
- **private**(4) Vendor-specific \*
- **security** (5) Security
- **snmpV2**(6) SNMP internal
- \* Really only two branches of any interest: 1.3.6.1.2.1 = Standard MIBs 1.3.6.1.4.1 = Vendor-specific (proprietary) MIBs

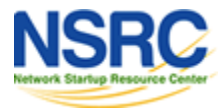

# OIDs and MIBs

- Read from left to right
- OID components separated by '.'

 $-1.3.6.1.4.1.9. \ldots$ 

• Each OID corresponds to a label

 $-1.3.6.1.2.1.1.5$  => sysName

- The complete path:
	- .iso.org.dod.internet.mgmt.mib-
		- 2.system.sysName
- How do we convert OIDs to Labels (and vice versa?) – Use of MIBs files!

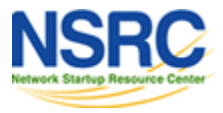

# MIB Files

- MIB files define the objects that can be queried, including:
	- Object name
	- Object description
	- Data type (integer, text, list)
- MIB files are structured text, using ASN.1
- Standard MIBs include:
	- MIB-II (RFC1213) a group of sub-MIBs
	- HOST-RESOURCES-MIB (RFC2790)

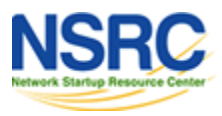

### MIBs - Sample

```
sysUpTime OBJECT-TYPE
   SYNTAX TimeTicks
   ACCESS read-only
   STATUS mandatory
   DESCRIPTION
            "The time (in hundredths of a second) since the
          network management portion of the system was last
          re-initialized."
  ::= { system 3 }
```
#### **sysUpTime OBJECT-TYPE**

This defines the object called sysUpTime.

#### **SYNTAX TimeTicks**

This object is of the type  $\text{Timericks}$ . Object types are specified in the SMI we mentioned a moment ago.

#### **ACCESS read-only**

This object can only be read via SNMP (i.e., get-request); it cannot be changed (i.e., set-request).

#### **STATUS mandatory**

This object must be implemented in any SNMP agent.

#### **DESCRIPTION**

A description of the object

#### **::= { system 3 }**

NIVERSITY OF OREGON

The sysuptime object is the third branch off of the system object group tree.

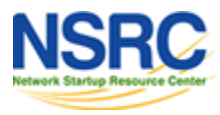

# MIB Files

- MIB files also make it possible to interpret a returned value from an agent
	- For example, the status for a fan could be 1,2,3,4,5,6 – what does it mean ?

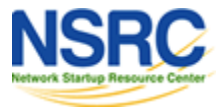

### MIBs Sample

CiscoEnvMonState ::= TEXTUAL-CONVENTION STATUS current DESCRIPTION "Represents the state of a device being monitored. Valid values are: normal(1): the environment is good, such as low temperature. warning(2): the environment is bad, such as temperature above normal operation range but not too high. critical(3): the environment is very bad, such as temperature much higher than normal operation limit. shutdown(4): the environment is the worst, the system should be shutdown immediately. notPresent(5): the environmental monitor is not present, such as temperature sensors do not exist. notFunctioning(6): the environmental monitor does not function properly, such as a temperature sensor generates a abnormal data like 1000 C.

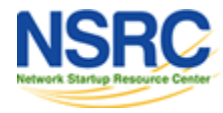

# Querying SNMP Agent

### Some typical commands for querying:

- snmpget
- snmpwalk
- snmpstatus
- snmptable

### Syntax:

snmpXXX -c *community* -v1 *host [oid]* snmpXXX -c *community* -v2c *host [oid]*

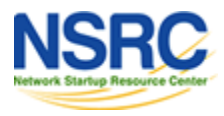

# Querying SNMP Agent

#### Let's take an example

- snmpstatus -c NetManage -v2c 10.10.0.254
- snmpget -c NetManage -v2c 10.10.0.254 ifNumber.0
- snmpwalk -c NetManage -v2c 10.10.0.254 ifDescr

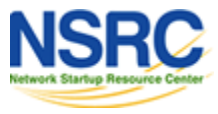

# Querying SNMP Agent

#### **Community:**

- A string (password) to define whether querying manager will have RO (read only) or RW (read write) access
- This is the simplest form of authentication in SNMP

#### **OID**

- A value, for example, .1.3.6.1.2.1.1.5.0
- or its name equivalent: sysName.0

#### **Let's ask the system's name (using OID above)**

– Why the .0? What do you notice?

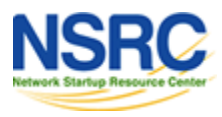

# SNMP Failure: No Response

- The device might be offline or unreachable
- The device might not be running an SNMP agent
- The device might be configured with a different community string
- The device might be configured to refuse SNMP queries from your IP address
- *In all of these cases you will get no response*

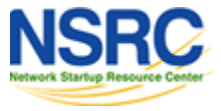

# Coming Up In Our Exercises

- Using snmpwalk, snmpget
	- Config file: /etc/snmp/**snmp**.conf
- Running Linux SNMP agent *(daemon)*
	- Config file: /etc/snmp/**snmpd**.conf
- Loading MIBs
- Configuring SNMPv3 (optional)

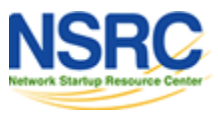

## **References**

- *Essential SNMP* (O'Reilly Books) Douglas Mauro, Kevin Schmi
- *Basic SNMP at Cisco* http://www.cisco.com/warp/public/535/3.html http://www.cisco.com/univercd/cc/td/doc/cisintwk/ito\_doc/snmp.htm
- Wikipedia: http://en.wikipedia.org/wiki/Simple\_Network\_Management\_Protocol
- IP Monitor MIB Browser http://support.ipmonitor.com/mibs\_byoidtree.aspx Cisco MIB browser: http://tools.cisco.com/Support/SNMP/do/BrowseOID.do
- Open Source Java MIB Browser http://www.kill-9.org/mbrowse http://www.dwipal.com/mibbrowser.htm (Java)
- SNMP Link collection of SNMP resources http://www.snmplink.org/
- Net-SNMP Open Source SNMP tools http://net-snmp.sourceforge.net/
- Integration w/ Nagios http://www.cisl.ucar.edu/nets/tools/nagios/SNMP-traps.html

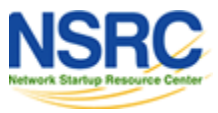

## Optional Materials

# **SNMP Version 3**

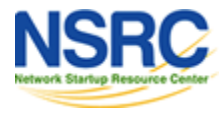

**UNIVERSITY OF OREGON** 

# SNMP and Security

- SNMP versions 1 and 2c are insecure
- SNMP version 3 created to fix this

- Components
	- Dispatcher
	- Message processing subsystem
	- Security subsystem
	- Access control subsystem

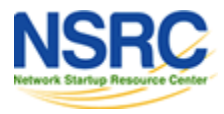

# SNMP Version 3 (SNMPv3)

- The most common module is based in user, or a "User-based Security Model"
	- **Authenticity and integrity:** Keys are used for users and messages have digital signatures generated with a hash function (MD5 or SHA)
	- **Privacy:** Messages can be encrypted with secret-key (private) algorithms (DES)
	- **Temporary validity:** Utilizes a synchronized clock with a 150 second window with sequence checking.

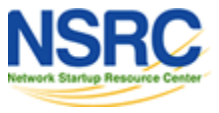

# Security Levels

#### **noAuthPriv**

– No authentication, no privacy

#### **authNoPriv**

– Authentication with no privacy

### **authPriv**

– Authentication with privacy

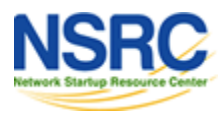

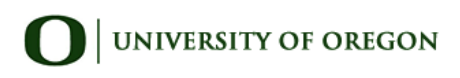

# Cisco SNMPv3 Configuration

snmp-server view vista-ro internet included snmp-server group ReadGroup v3 auth read vista-ro snmp-server user admin ReadGroup v3 auth md5 xk122r56

Or alternatively:

snmp-server user admin ReadGroup v3 auth md5 xk122r56 priv des56 D4sd#rr56

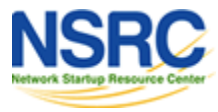

# Net SNMP SNMPv3 Configuration

# apt-get install snmp snmpd

# net-snmp-config --create-snmpv3-user -a "xk122r56" admin /usr/sbin/snmpd

# snmpwalk -v3 -u admin -l authNoPriv -a MD5 -A "xk122r56" 127.0.0.1

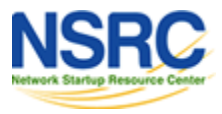